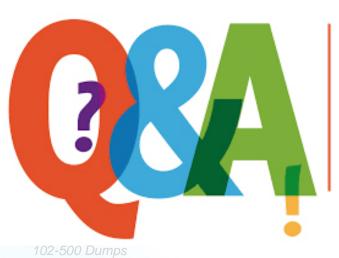

Up-to-date Questions and Answers from authentic resources to improve knowledge and pass the exam at very first attempt. ----- Guaranteed.

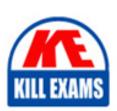

102-500 Braindumps

102-500 Real Questions

102-500 Practice Test

102-500 Actual Questions

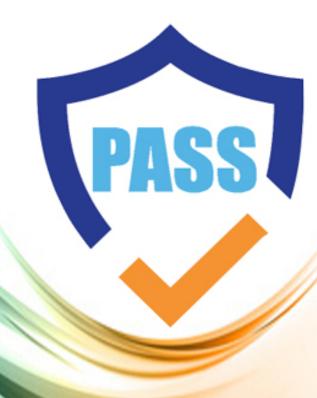

killexams.com

LPI

102-500

LPIC-1 Exam 102, version 5.0

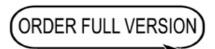

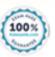

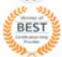

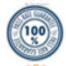

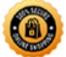

## **Question: 935**

What is the format of the private key stored in ~/.ssh/id\_rsa?

A. ASCII

B. DER

C. PPK

D. PEM

Answer: D

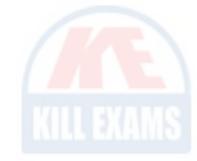

Explanation: The private key stored in ~/.ssh/id\_rsa is in PEM (Privacy-Enhanced Mail) format, which is a Base64 encoded format with headers.

## **Question: 936**

In systemd, what is the purpose of a timer unit file?

A. To specify the system's boot parameters

B. To manage network connections

C. To log system events

D. To control the execution of services based on time

Answer: D

Explanation: A timer unit file in systemd is used to schedule the execution of service units based on time criteria, similar to cron but with more advanced features.

#### **Question: 937**

If you want to permanently change the hostname of your Linux system to "myserver", which file must you edit to ensure the change persists across reboots?

A. /etc/hosts

B. /etc/sysconfig/network

C. /etc/hostname

D. /etc/hostnamectl.conf

Answer: C

Explanation: The /etc/hostname file contains the static hostname and should be edited to make a permanent change.

Question: 938

Which of the following features distinguishes the GNOME desktop environment, particularly in its design philosophy and approach to user interaction?

- A. Highly customizable interface
- B. Integration with KDE applications
- C. Minimalist design and usability focus
- D. Extensive command-line tools

Answer: C

Explanation: GNOME is known for its minimalist design, focusing on usability and providing a clean interface that enhances the user experience through simplicity.

**Question: 939** 

If you were to configure your NTP client to use the server at time.example.com, which line would you add to your NTP configuration file to ensure it is the primary time source?

- A. driftfile time.example.com
- B. peer time.example.com
- C. restrict time.example.com
- D. server time.example.com

Answer: D

Explanation: The line server time.example.com in the NTP configuration file specifies that the NTP daemon should synchronize time from the server at time.example.com.

Question: 940

What command would you use to revoke a GPG key, and what is the typical process followed after revocation?

- A. gpg --delete-key keyid
- B. gpg --revoke-key keyid
- C. gpg --revoke keyid
- D. gpg --revoke-certificate keyid

Answer: B

Explanation: The command gpg --revoke-key keyid is used to revoke a GPG key. After revocation, the revocation certificate should be distributed to key servers and shared with contacts to inform them that the key is no longer valid.

#### Question: 941

If a user wants to check the list of printers configured in a CUPS environment, which command should they use to display this information?

- A. lpq
- B. cups-config --list-printers
- C. lprm -1
- D. lpstat -p

Answer: D

Explanation: The command lpstat -p displays the status of all printers configured in the CUPS environment, including their availability and whether they are accepting print jobs.

#### Question: 942

To create a skeleton directory for new users that includes a specific configuration file, which of the following commands would be most appropriate?

- A. cp /etc/skel/.bashrc /etc/skel/my\_config\_file
- B. echo 'my\_config' >> /etc/skel/my\_config\_file
- C. useradd -k /etc/skel username
- D. cp /path/to/my\_config\_file /etc/skel/

Answer: D

Explanation: Option B copies the specific configuration file into the skeleton directory, ensuring it is available for new users. The other options do not create a skeleton correctly.

## **Question: 943**

How can you determine if the cron service is currently active and running on your system?

- A. systemctl is-active cron
- B. crontab -1
- C. service cron status
- D. ps aux | grep cron

Answer: A

Explanation: The command systemctl is-active cron checks if the cron service is currently active and running, providing a straightforward way to verify its status.

#### Question: 944

Which of the following methods can you use to create a pipeline that connects the output of one command to the input of another?

- A. command1 > command2
- B. command1 | command2
- C. command1 < command2
- D. command1 & command2

Answer: B

Explanation: The | operator creates a pipeline, passing the output of command1 directly as input to command2.

#### Question: 945

Considering security best practices, which of the following actions should be taken regarding the /etc/passwd and /etc/shadow files to protect user account information?

- A. Change permissions to restrict access, allowing only root to read /etc/shadow and limiting /etc/passwd appropriately.
- B. Ensure both files are world-readable for troubleshooting access issues.
- C. Store both files in a publicly accessible directory for transparency.
- D. Regularly backup both files without changing their permissions.

Answer: A

Explanation: To protect user account information, the /etc/shadow file should be readable only by root, while /etc/passwd should be accessible for necessary user account functionality but with restricted permissions as appropriate.

# **Question: 946**

If a system administrator needs to verify that the timezone is correctly set after using timedatectl, which command would provide the most comprehensive information, including NTP synchronization status?

- A. timedatectl status
- B. date +'%s'
- C. cat /etc/timezone
- D. timedatectl show

Answer: A

Explanation: The command timedatectl status provides detailed information about the current timezone settings, local time, UTC time, and NTP synchronization status, making it comprehensive for verification.

Question: 947

In order to check the status of the CUPS service and confirm it is running correctly, which command would you use on a Linux system?

- A. systemctl status cups
- B. service cups status
- C. lpstat -t
- D. cupsctl --status

Answer: A

Explanation: The command systemctl status cups checks the status of the CUPS service, confirming whether it is active and running correctly on the system.

Question: 948

What is the quickest way to check if the PATH variable includes /usr/local/sbin for the current session?

- A. echo \$PATH | grep /usr/local/sbin
- B. printenv PATH | grep /usr/local/sbin
- C. path | grep /usr/local/sbin
- D. which /usr/local/sbin

Answer: A

Explanation: Option A correctly checks for the presence of the directory in the PATH variable. The other options do not effectively check the PATH.

## Question: 949

When configuring SSH, what does the StrictHostKeyChecking option do when set to "no" in the SSH client configuration?

- A. It automatically adds new host keys to the known\_hosts file without prompting.
- B. It requires a password for every connection.
- C. It disables host key verification entirely.
- D. It restricts connections to known hosts only.

Answer: A

Explanation: Setting StrictHostKeyChecking to "no" allows the SSH client to automatically add new host keys to the known\_hosts file without prompting the user for confirmation.

## Question: 950

Which command would be used to view the details of a specific systemd timer and its associated service?

- A. systemctl show timer.timer
- B. systemctl list-timers
- C. systemctl status timer.timer
- D. systemd-run timer.timer

Answer: C

Explanation: The systemetl status timer timer command provides detailed information about a specific systemed timer, including its last and next activation times and the associated service it triggers.

## **Question: 951**

Which of the following IP addresses is a valid private IP address according to RFC 1918, and would it be routable on the public Internet?

- A. 10.0.0.1
- B. All other options
- C. 192.168.1.1
- D. 172.16.0.1

Answer: B

Explanation: All the listed IP addresses (10.0.0.1, 172.16.0.1, and 192.168.1.1) are valid private IP addresses as defined in RFC 1918. They are not routable on the public Internet.

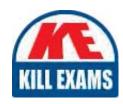

# KILLEXAMS.COM

Killexams.com is an online platform that offers a wide range of services related to certification exam preparation. The platform provides actual questions, exam dumps, and practice tests to help individuals prepare for various certification exams with confidence. Here are some key features and services offered by Killexams.com:

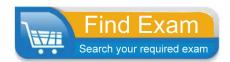

<u>Actual Exam Questions</u>: Killexams.com provides actual exam questions that are experienced in test centers. These questions are updated regularly to ensure they are up-to-date and relevant to the latest exam syllabus. By studying these actual questions, candidates can familiarize themselves with the content and format of the real exam.

**Exam Dumps**: Killexams.com offers exam dumps in PDF format. These dumps contain a comprehensive collection of questions and answers that cover the exam topics. By using these dumps, candidates can enhance their knowledge and improve their chances of success in the certification exam.

<u>Practice Tests</u>: Killexams.com provides practice tests through their desktop VCE exam simulator and online test engine. These practice tests simulate the real exam environment and help candidates assess their readiness for the actual exam. The practice tests cover a wide range of questions and enable candidates to identify their strengths and weaknesses.

<u>Guaranteed Success</u>: Killexams.com offers a success guarantee with their exam dumps. They claim that by using their materials, candidates will pass their exams on the first attempt or they will refund the purchase price. This guarantee provides assurance and confidence to individuals preparing for certification exams.

<u>Updated Content:</u> Killexams.com regularly updates its question bank and exam dumps to ensure that they are current and reflect the latest changes in the exam syllabus. This helps candidates stay up-to-date with the exam content and increases their chances of success.

<u>Technical Support</u>: Killexams.com provides free 24x7 technical support to assist candidates with any queries or issues they may encounter while using their services. Their certified experts are available to provide guidance and help candidates throughout their exam preparation journey.